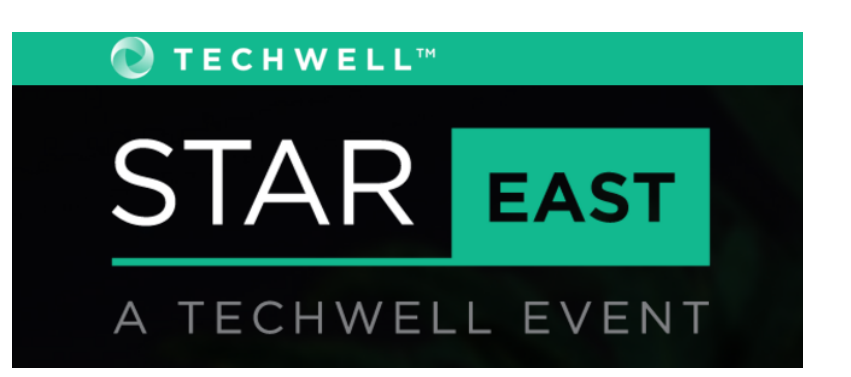

#### **T24**

API Testing Thursday, May 3rd, 2018 3:00 PM

# **API Testing: How to Write Tests, Integrate into CI, and Track What You're Testing**

**Presented by:**

**Elise Carmichael**

**QASymphony**

**Brought to you by:** 

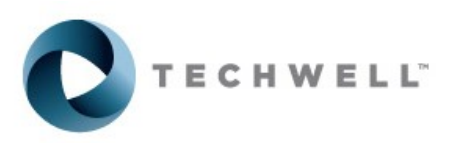

350 Corporate Way, Suite 400, Orange Park, FL 32073

## **Elise Carmichael QASymphony**

VP of quality at QASymphony Elise Carmichael is responsible for helping customers improve their QA process, expand test automation, and maximize their investments in QASymphony solutions. She has a strong desire to help people get their testing solutions organized—from security testing to functional testing. Elise has nearly twenty years of experience in the healthcare, trucking and logistics, online bidding, and construction management industries, and knowledge of a wide variety of programming languages and test frameworks. Previously, Elise directed a global software engineering and testing organization at Mobiquity.

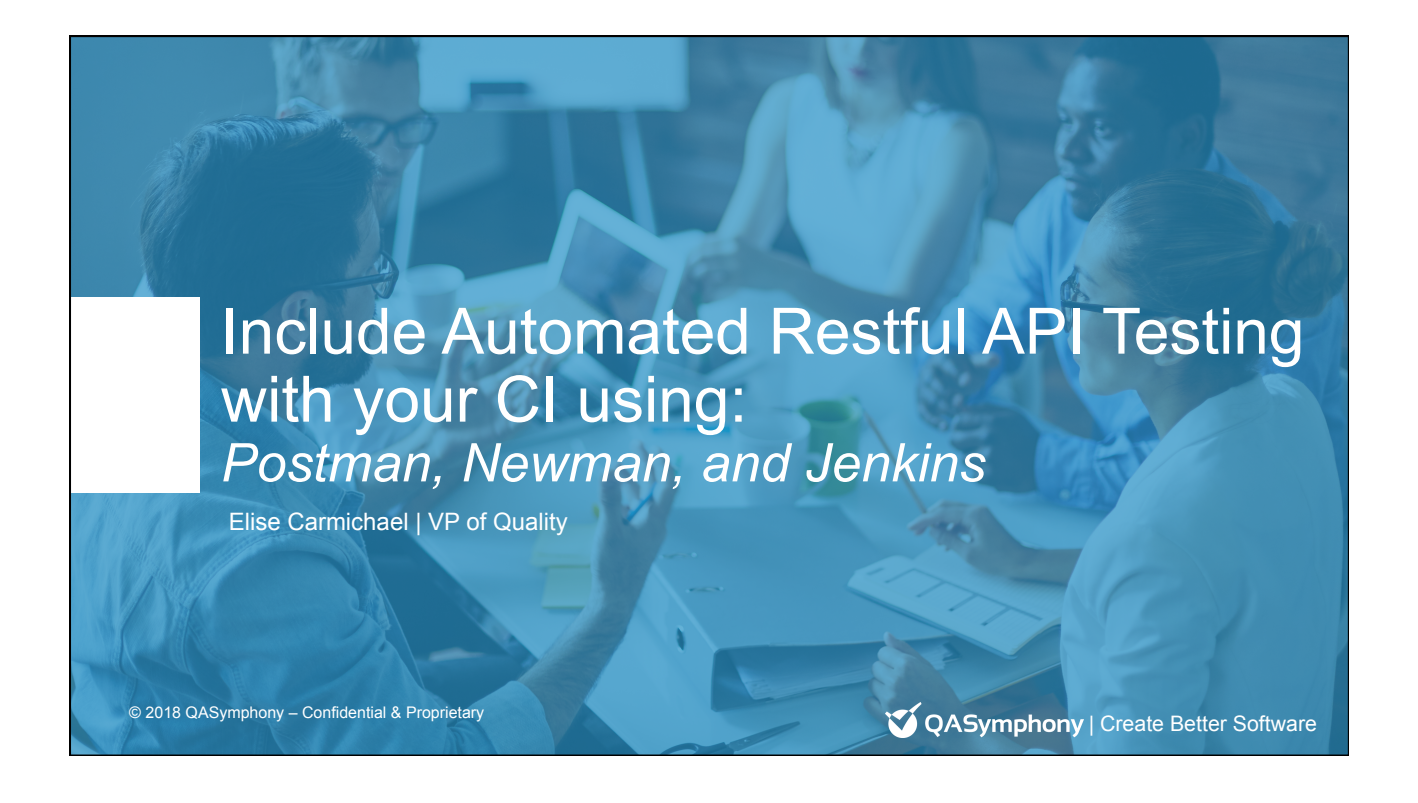

# Housekeeping

- **This is HANDS ON!**
- Pull your laptops out and experiment.
	- Go ahead and install Postman
	- If possible, also NPM (node package manager), and Newman

#### Ask Questions!

© 2018 QASymphony – Confidential & Proprietary

**V** QASymphony

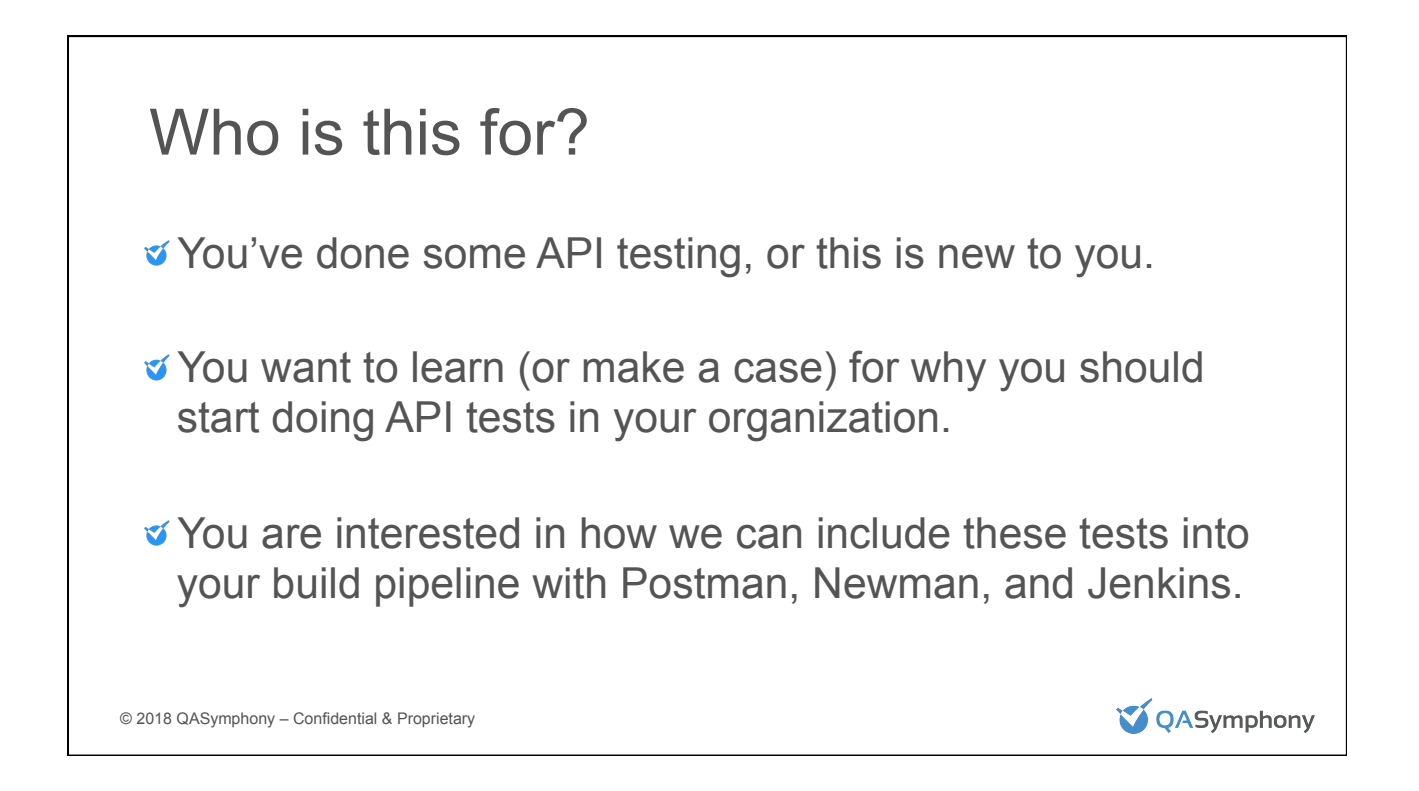

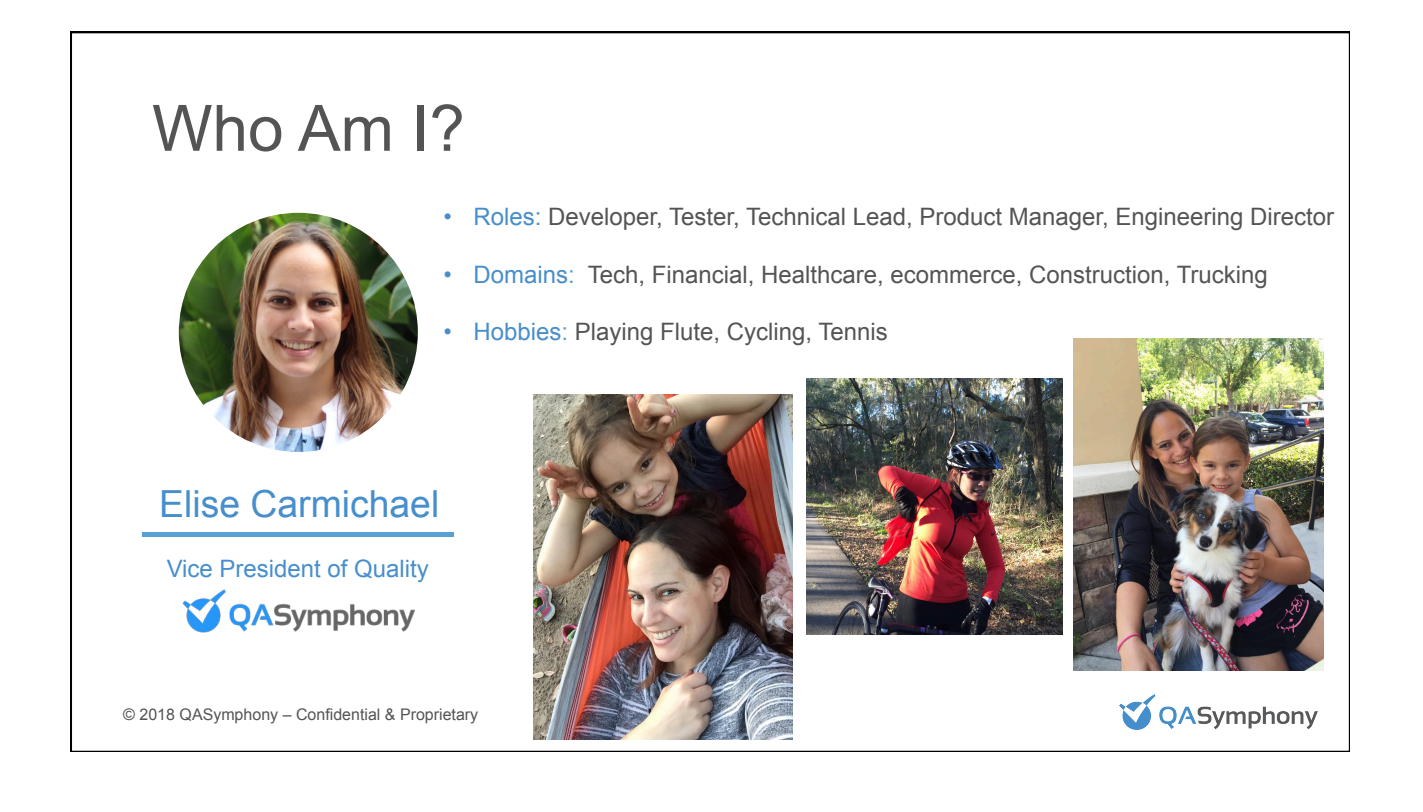

**V** QASymphony

# Company Profile

**Our Vision** *Transform the Way Global Enterprises Create Quality Software* 

- Corporate Headquarters: Atlanta, Georgia
- Global Offices: London (Sales), Vietnam (Development)
- Customer Growth: June 2014: 150 customers | Jan 2018: 600+ customers
- Funding: Raised \$50m equity
- Technology Partners: Atlassian, CA, TestPlant , Neotys, GenRocket, Katalon, APIFortress
- Channel Partners: cPrime, Clearvision, Go2Group, Rightstar, Capgemini, MouSoft, Aservo, Column Technologies

© 2018 QASymphony – Confidential & Proprietary

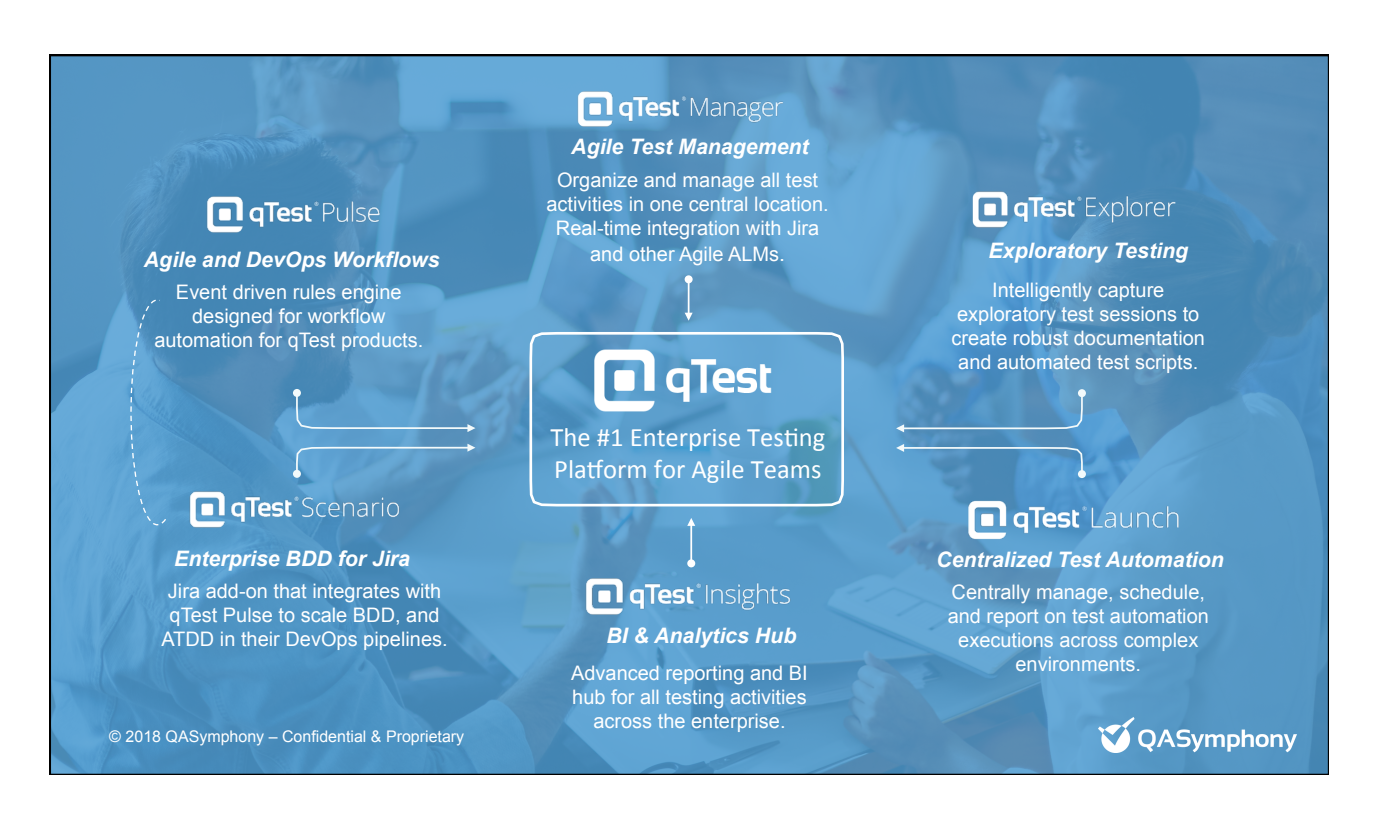

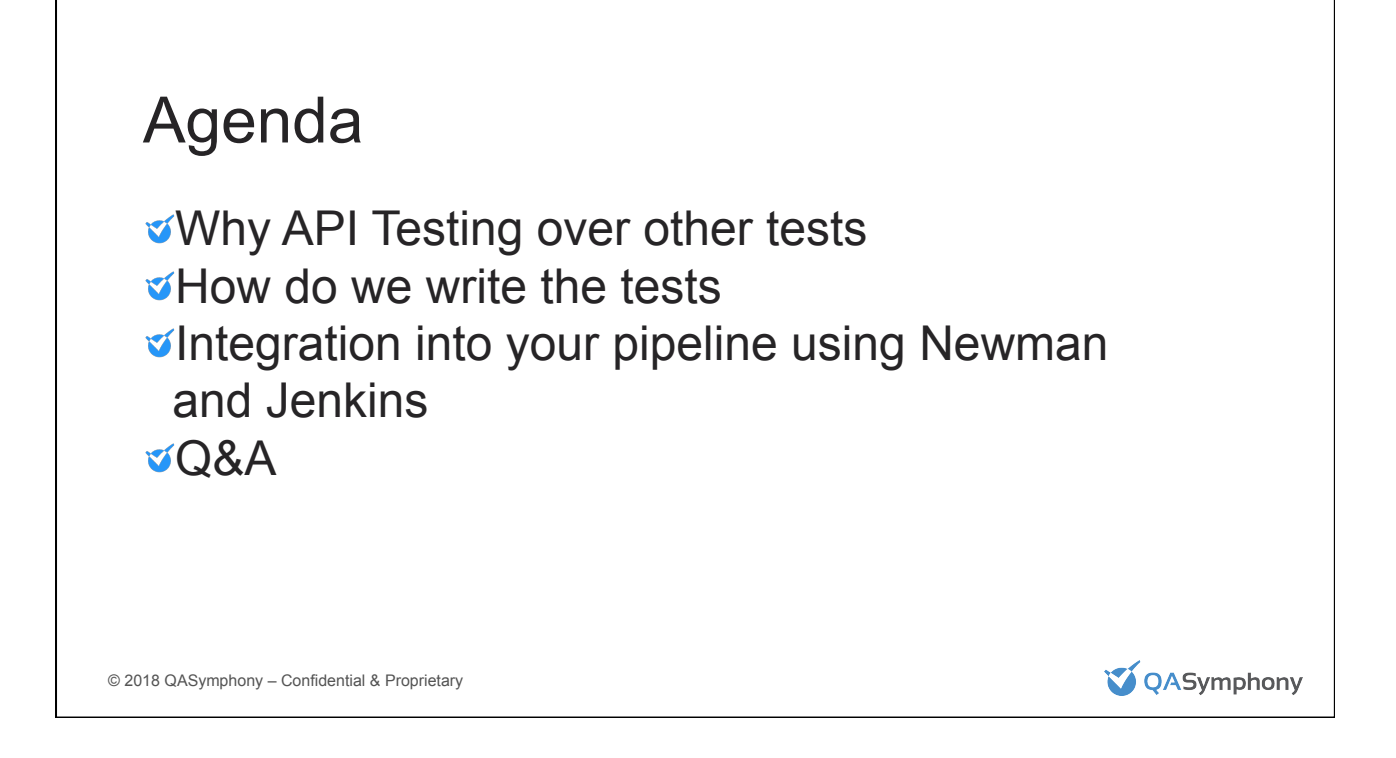

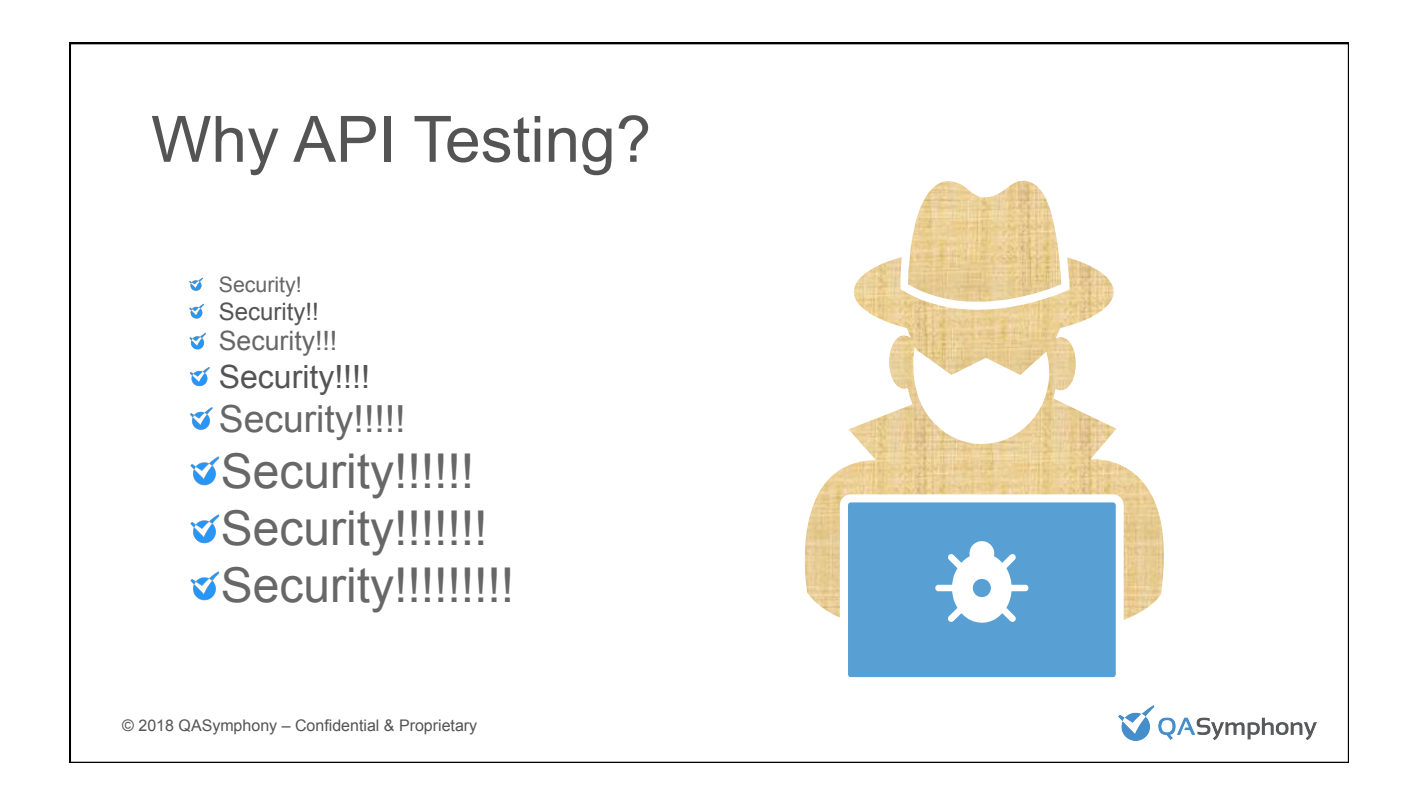

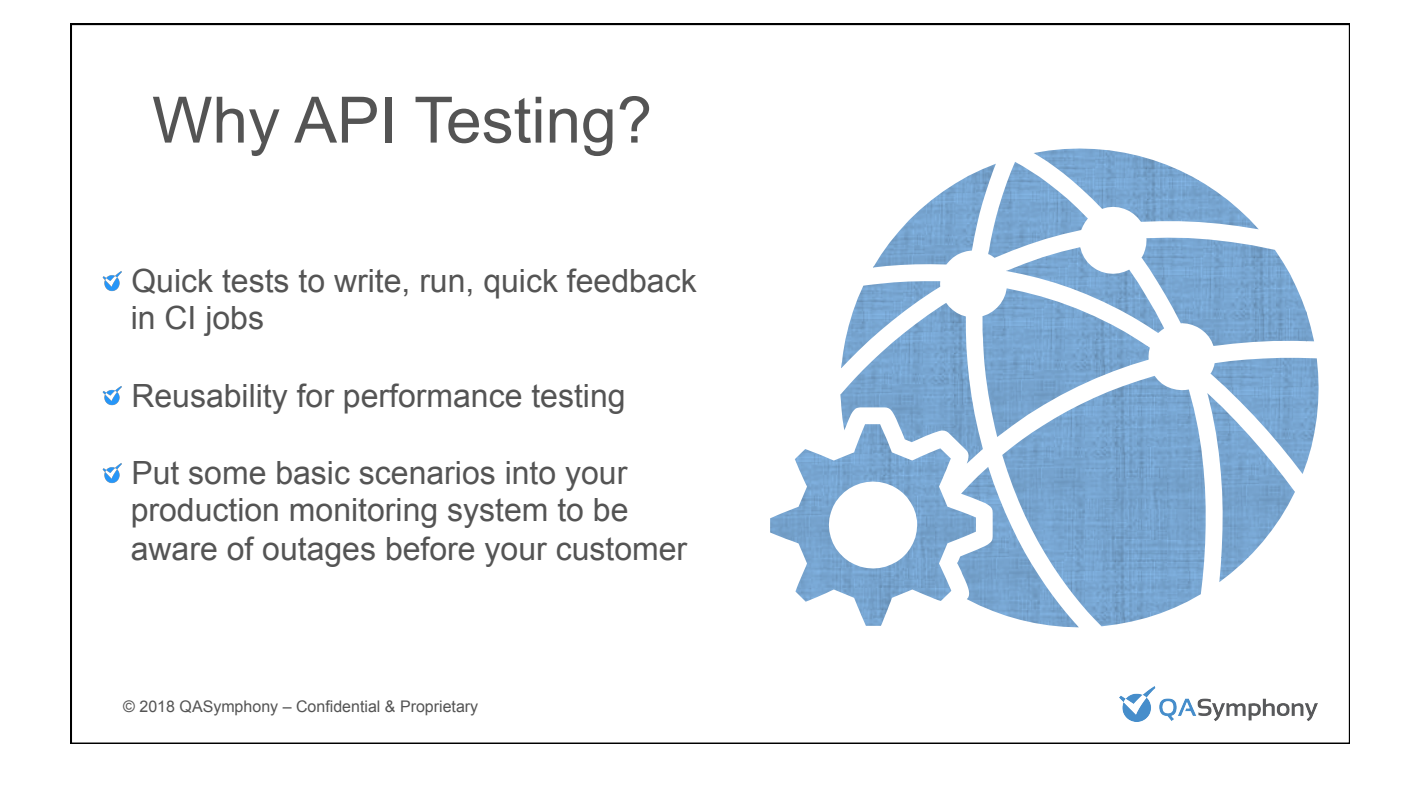

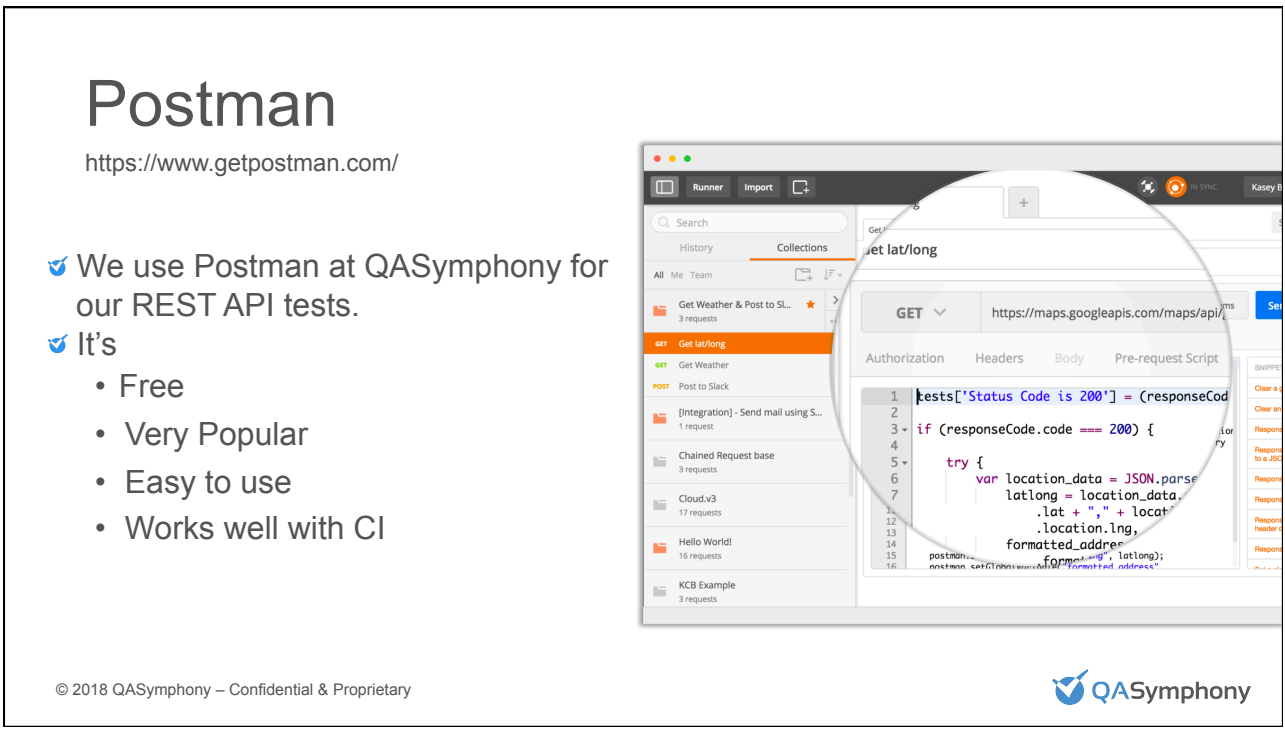

### Newman

https://www.getpostman.com/docs/postman/collection\_runs/command\_line\_integration\_with\_newman

We use Newman to integrate API tests into CI at QA Symphony

 $V$  It's

- Free
- Works seamlessly with Postman
- Executes tests from the command line so that they can be included in CI

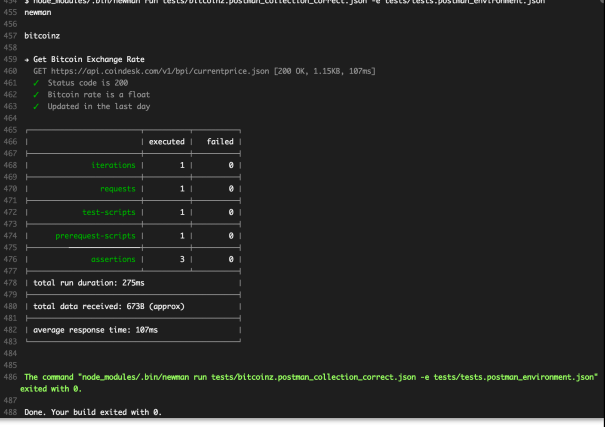

**V** QASymphony

© 2018 QASymphony – Confidential & Proprietary

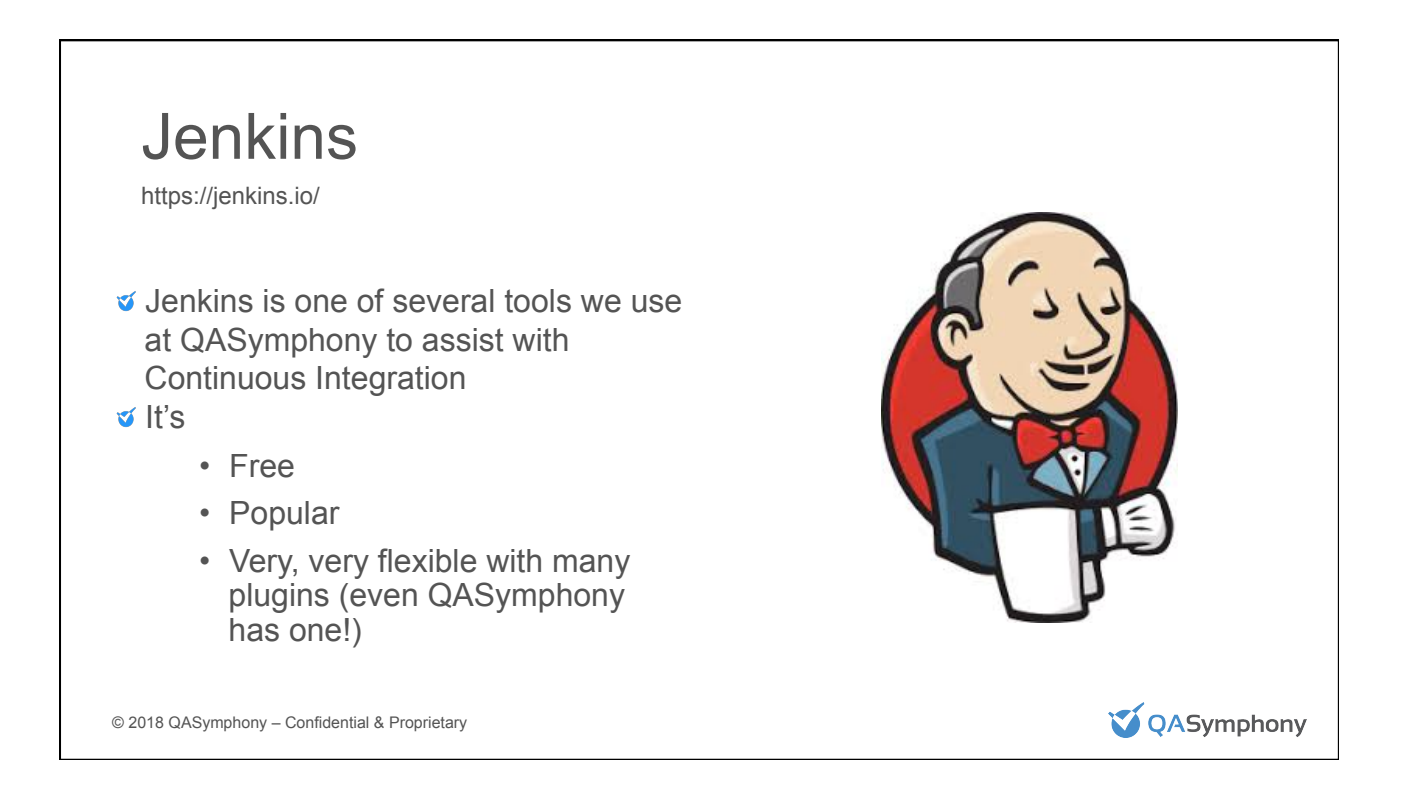

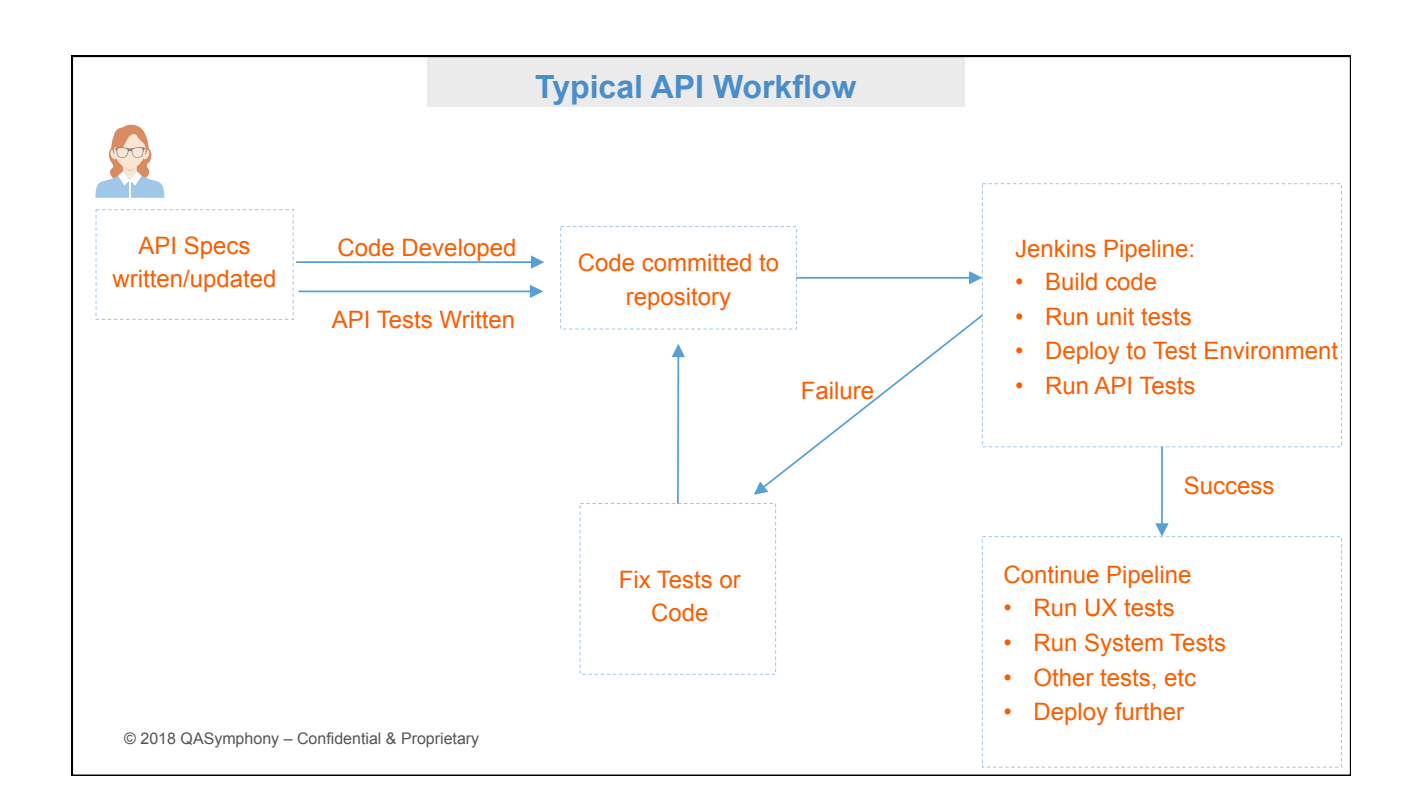

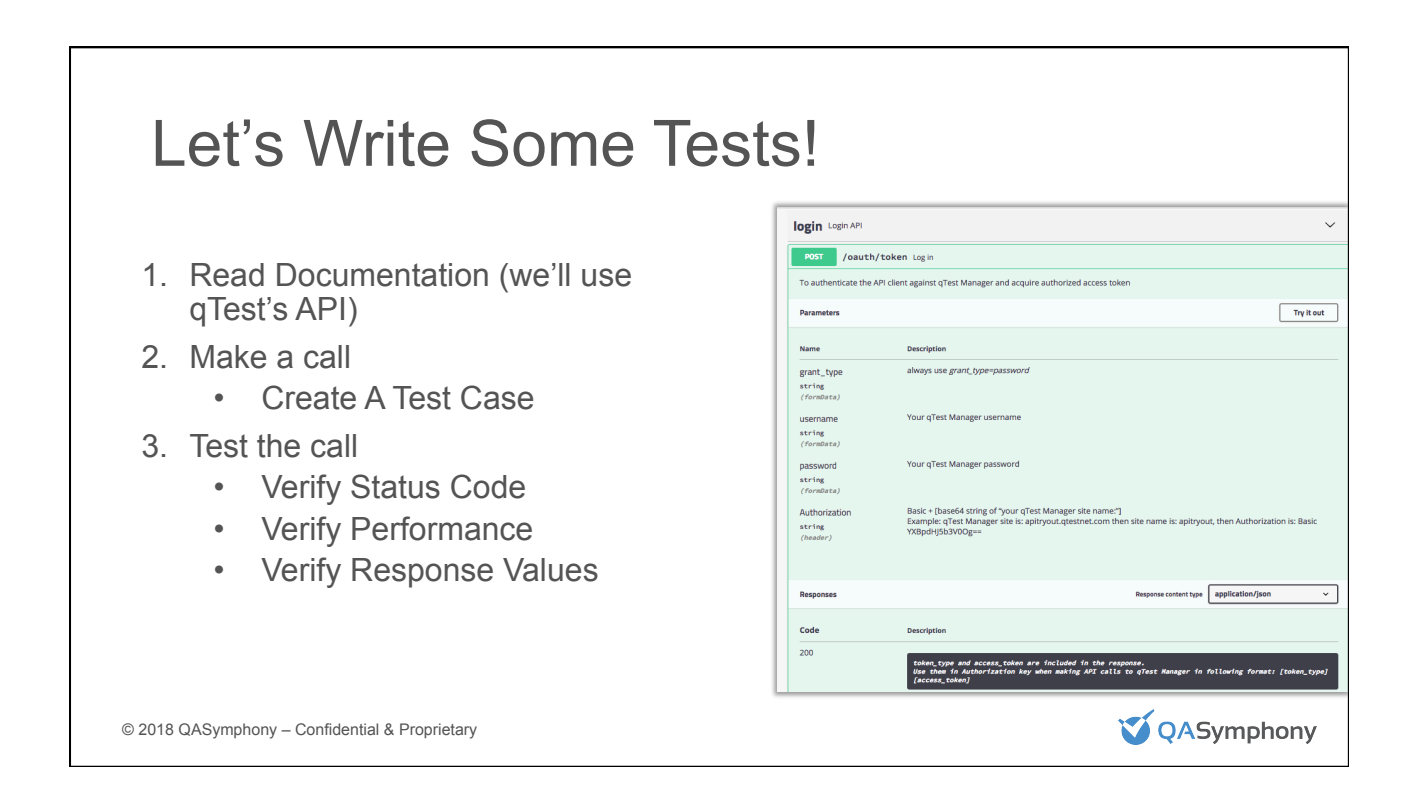

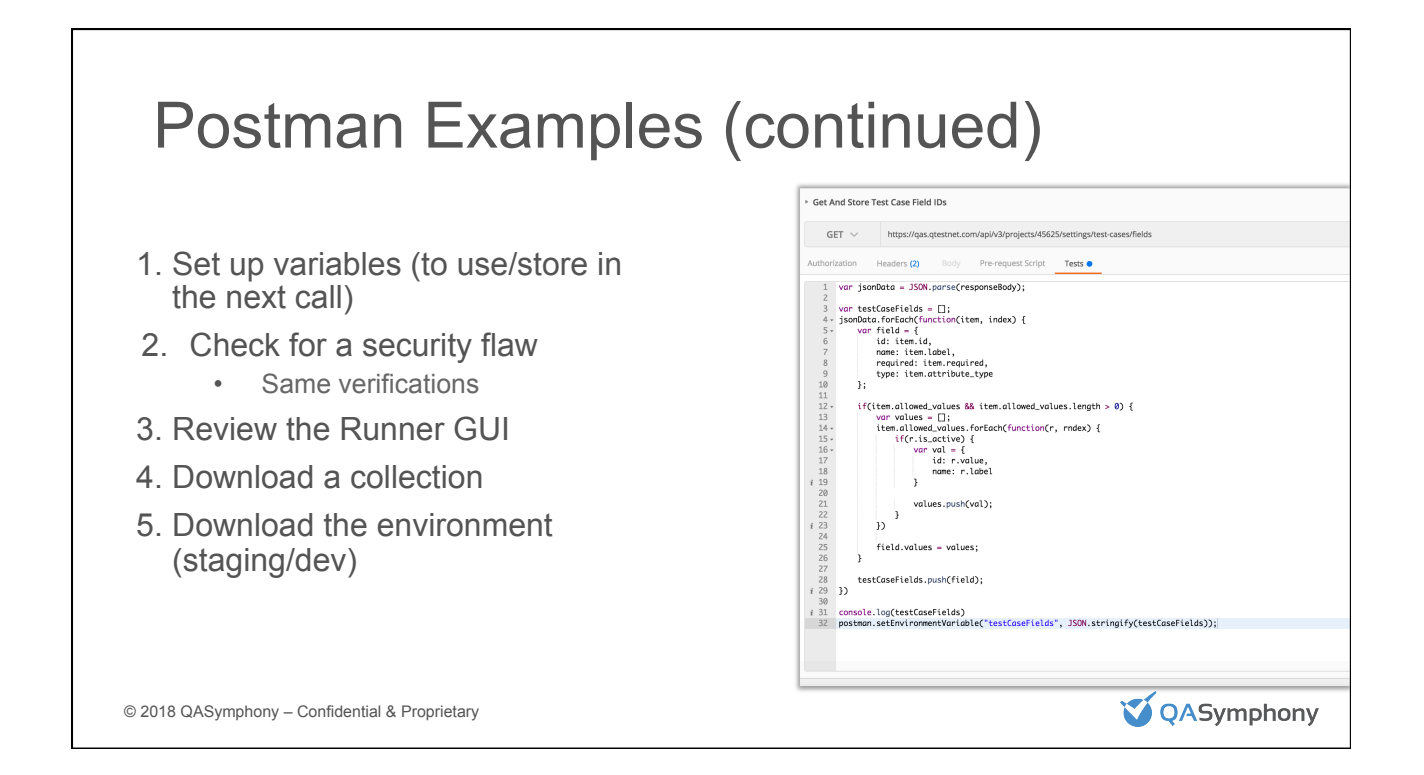

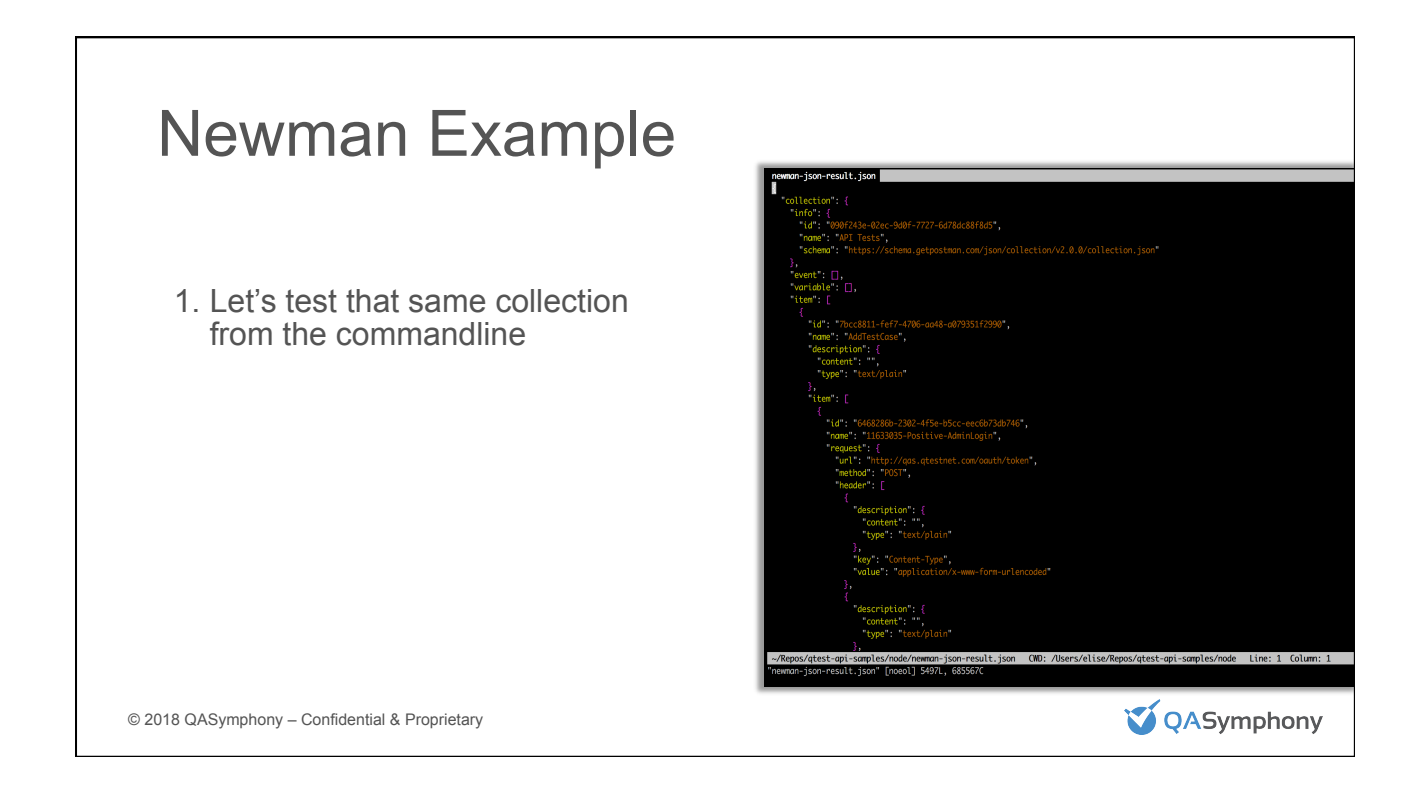

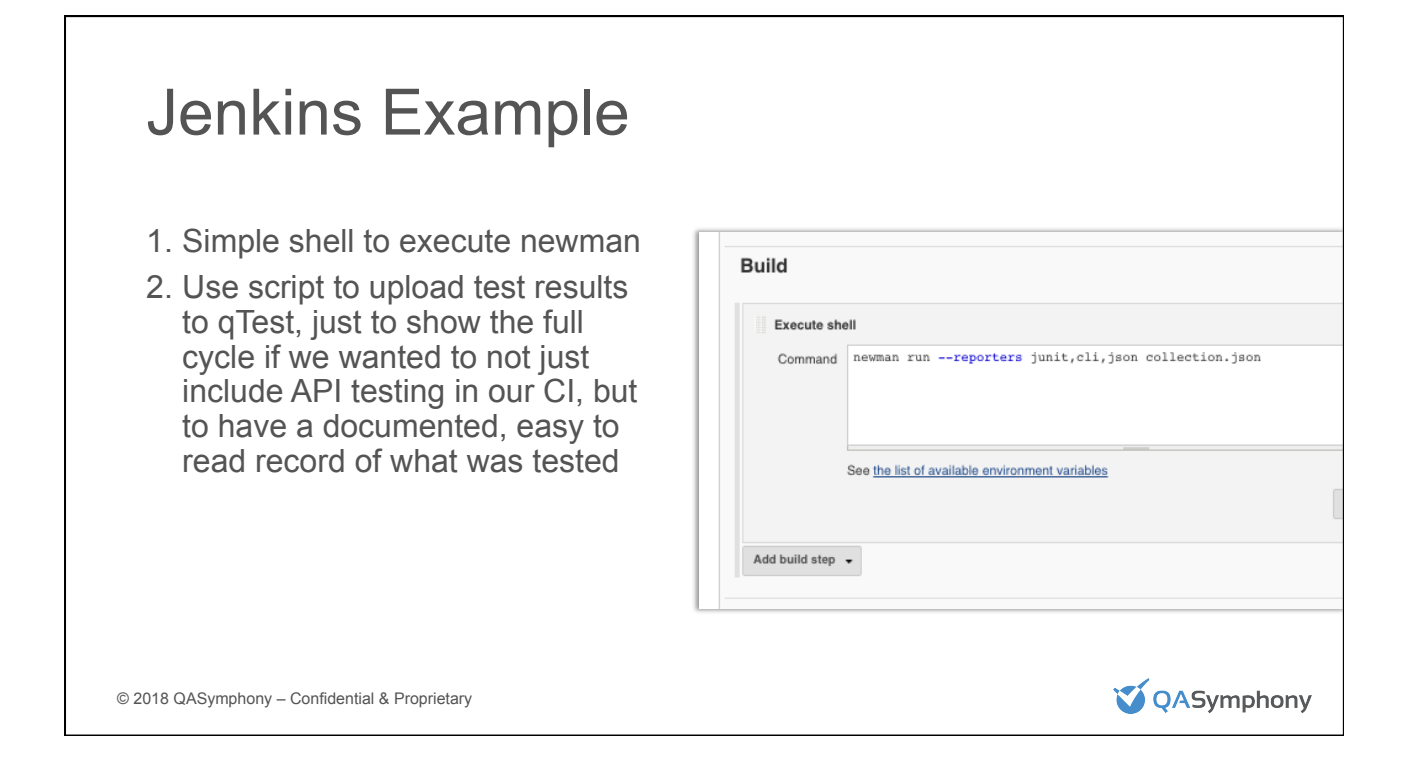

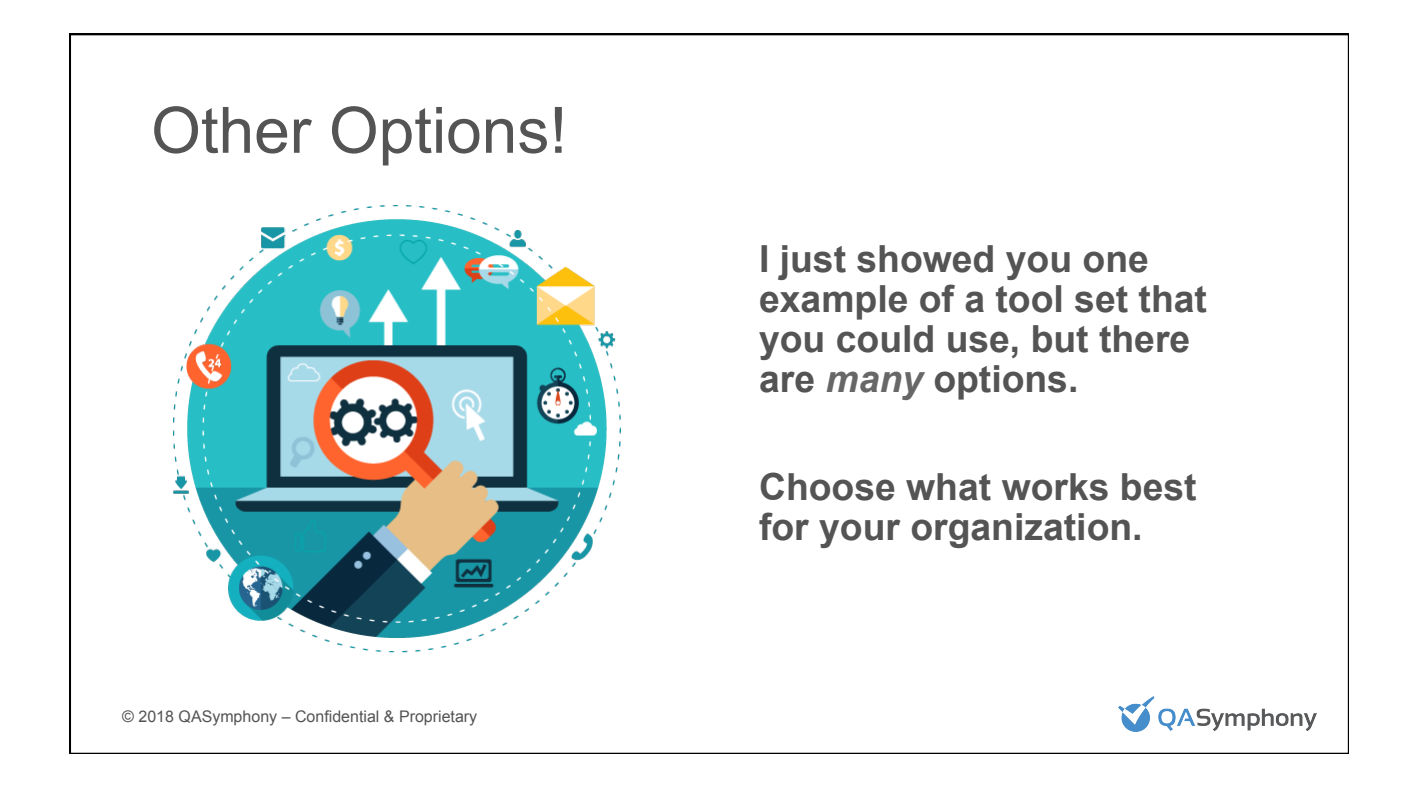

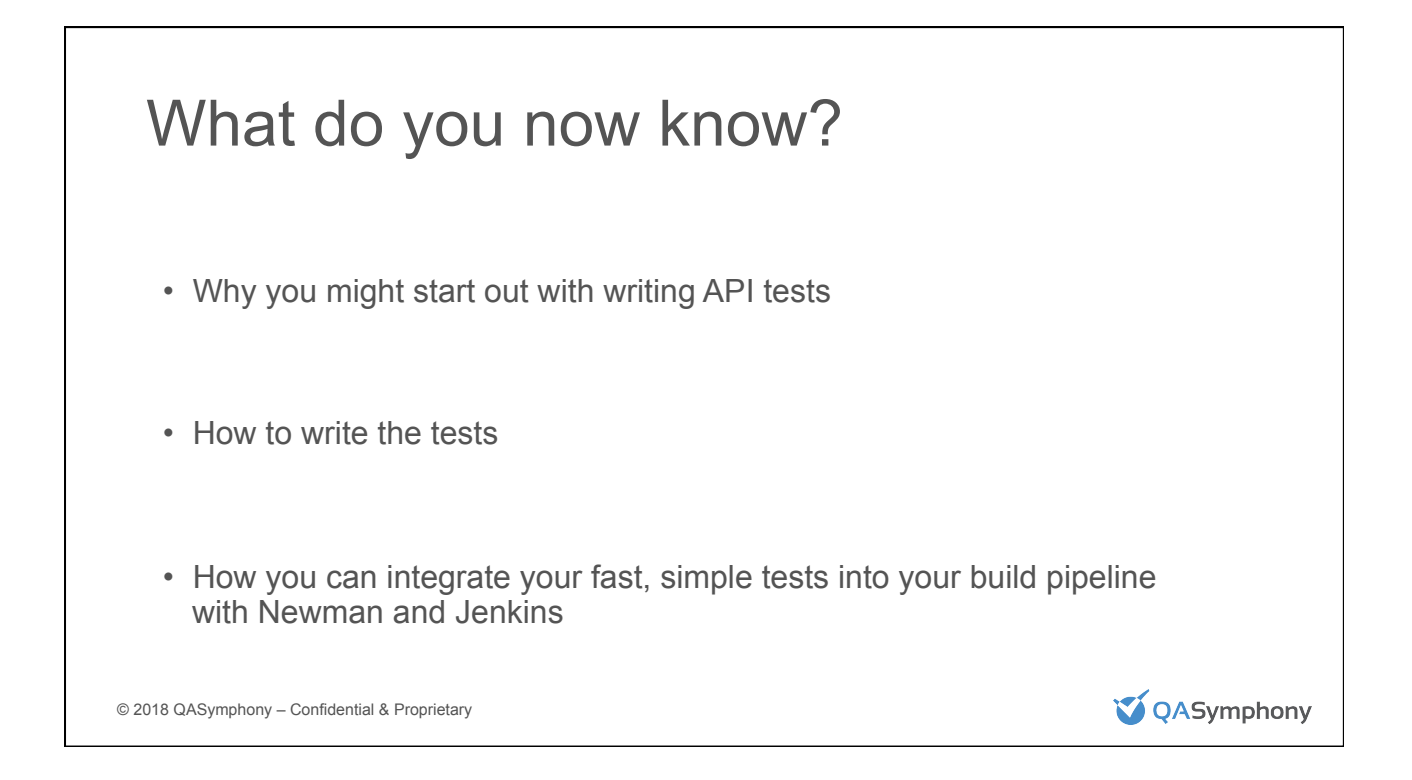

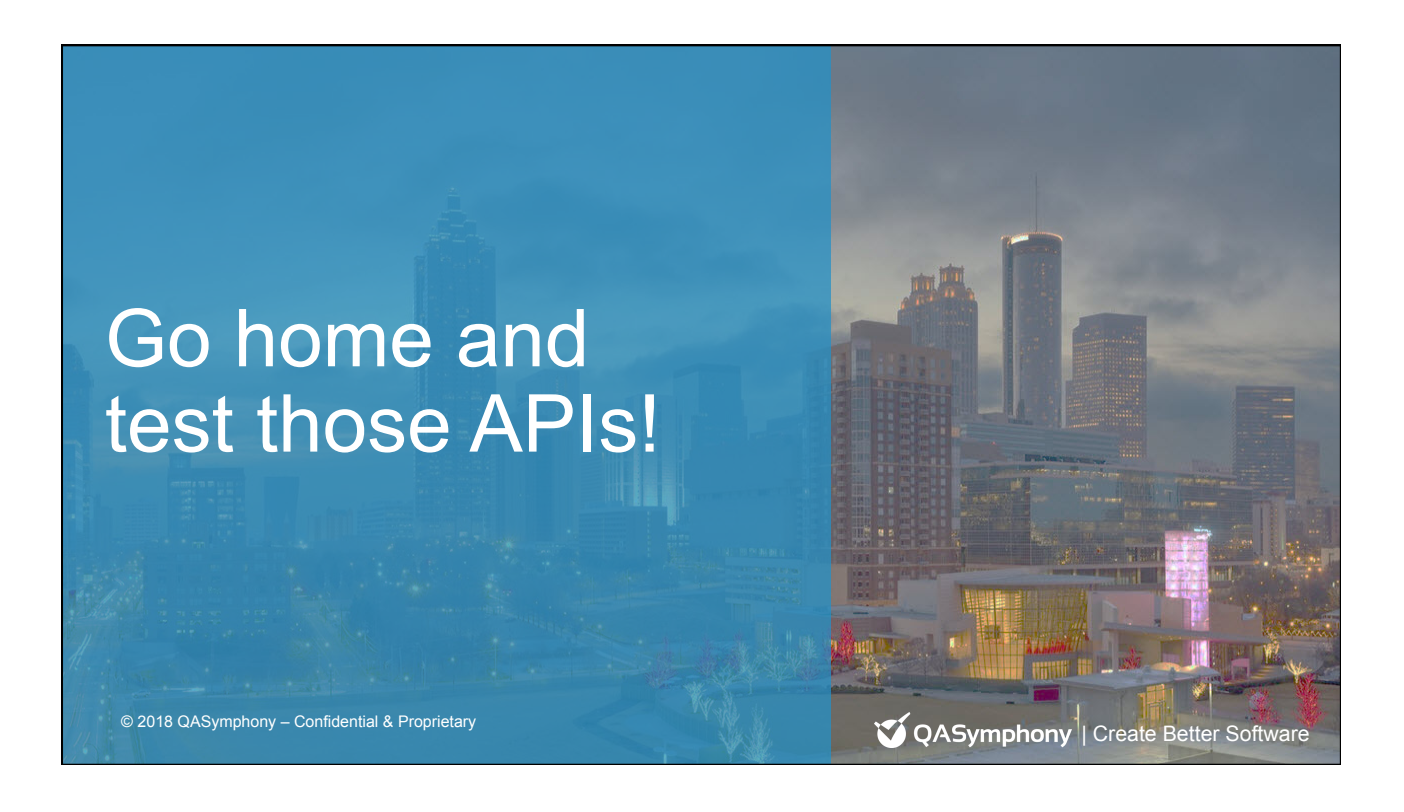

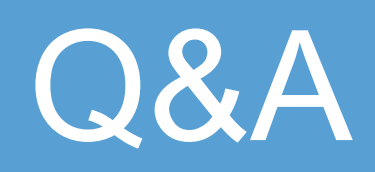

### Thank You!

Elise Carmichael elisecarmichael@qasymphony.com

**V** QASymphony